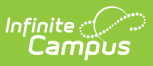

## **Instruction Settings**

Last Modified on 05/13/2024 1:41 pm CDT

## **Location:** Click the User icon > Instruction Settings

These preferences apply to your entire account.

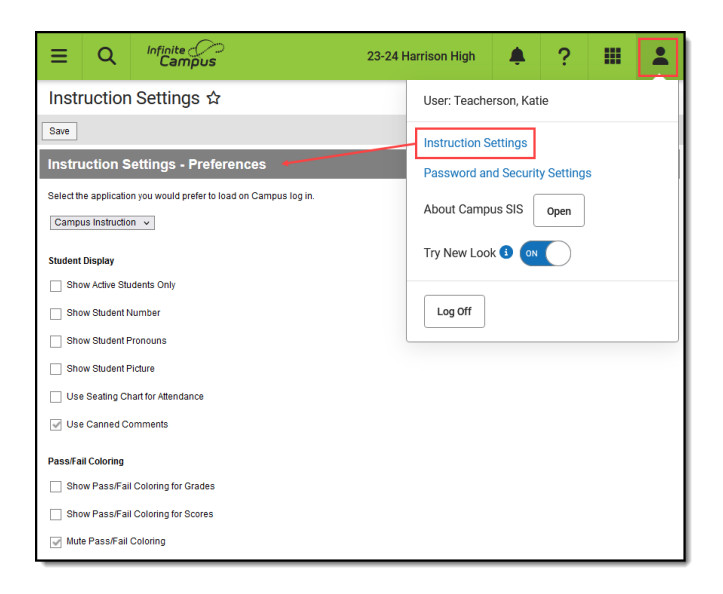

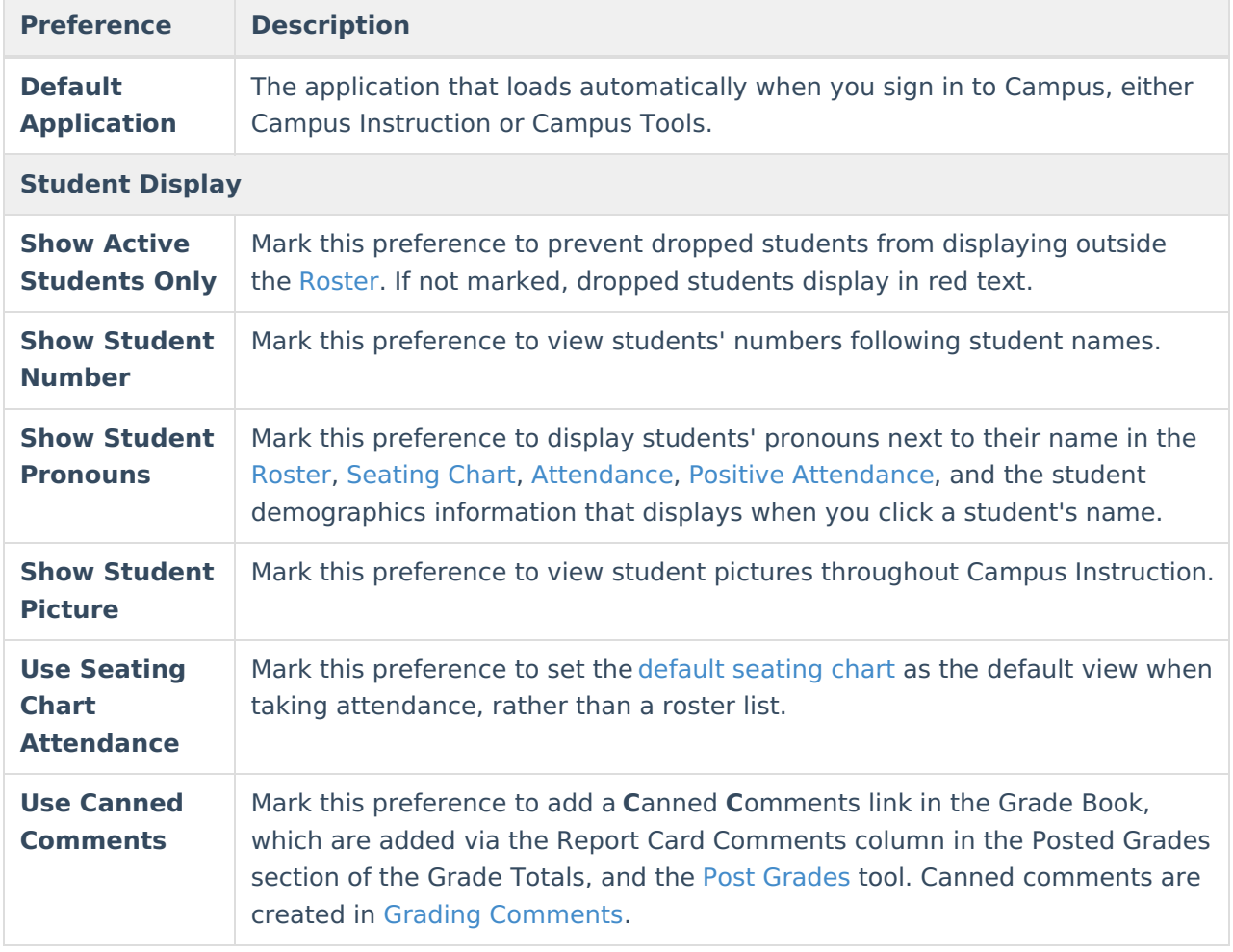

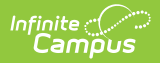

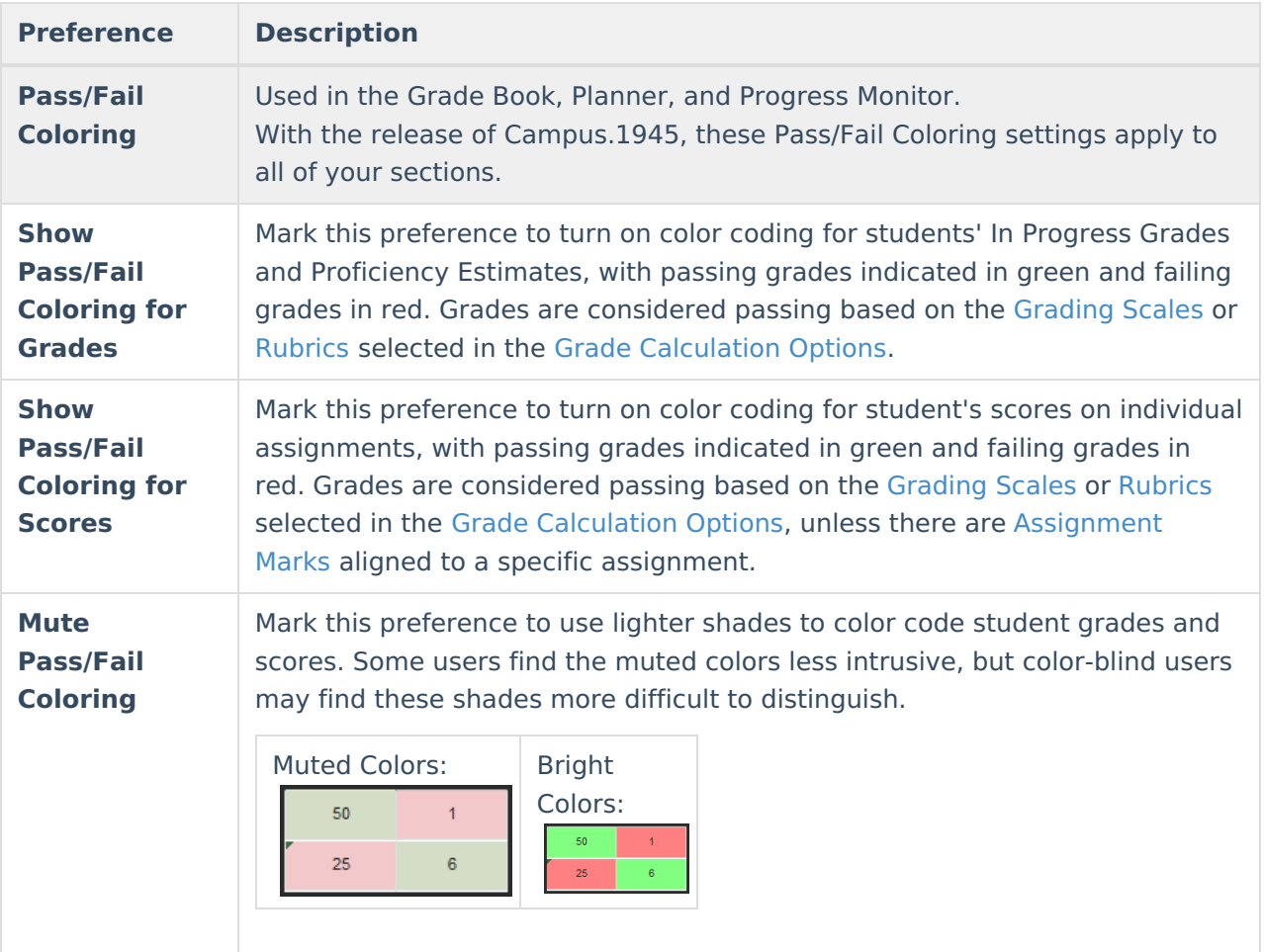

## **Previous Version**

Account Settings [\(Instruction\)](http://kb.infinitecampus.com/help/account-settings-instruction-2315-and-previous) [.2315 and previous]